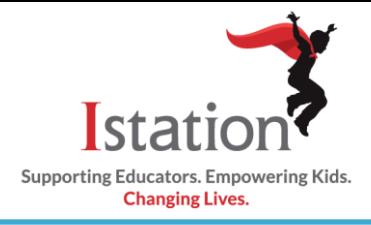

## **3rd – 8th Grade**

This visual guide will assist you in setting up and using Istation Home, which will allow your child to access the Istation curriculum.

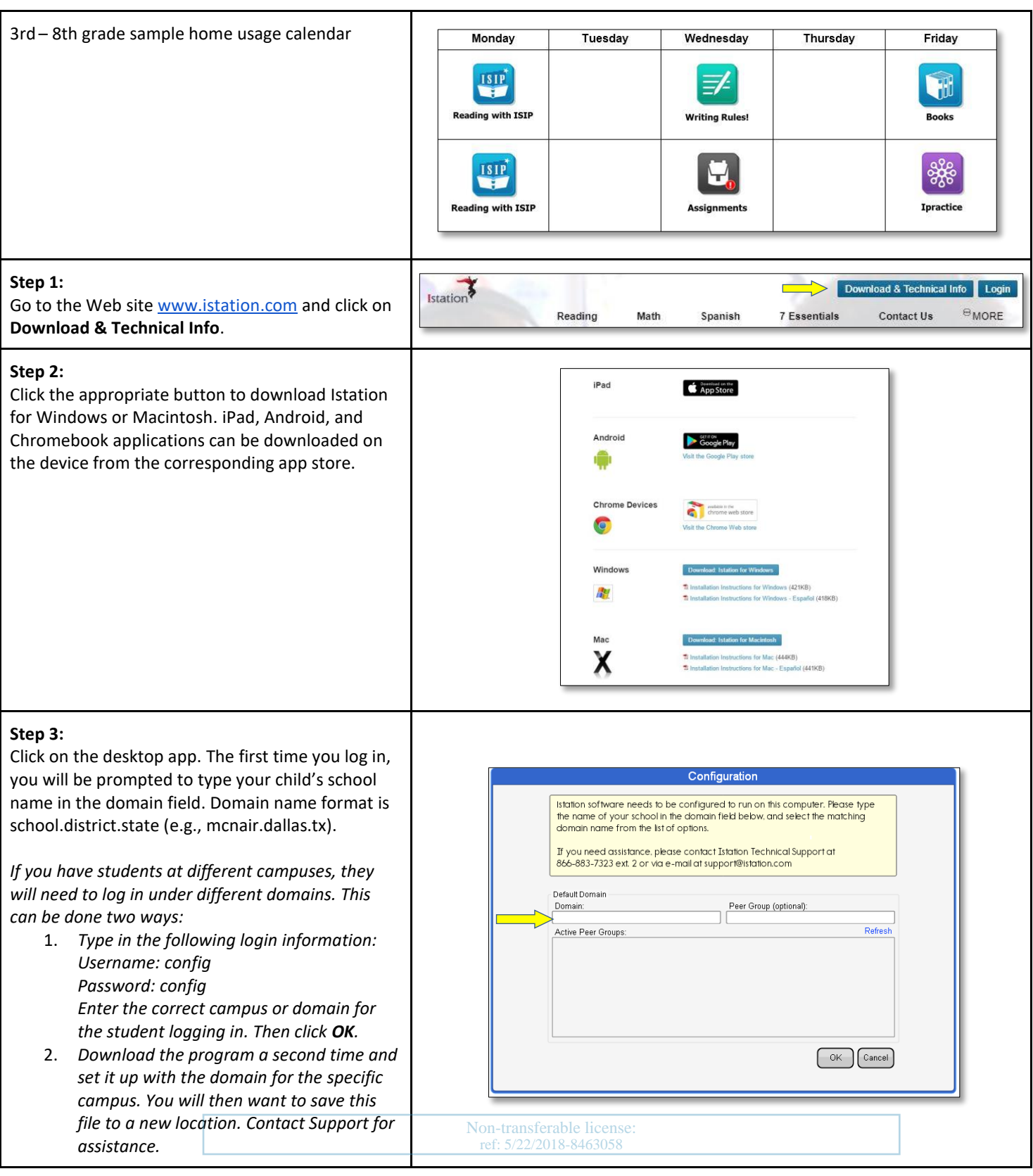

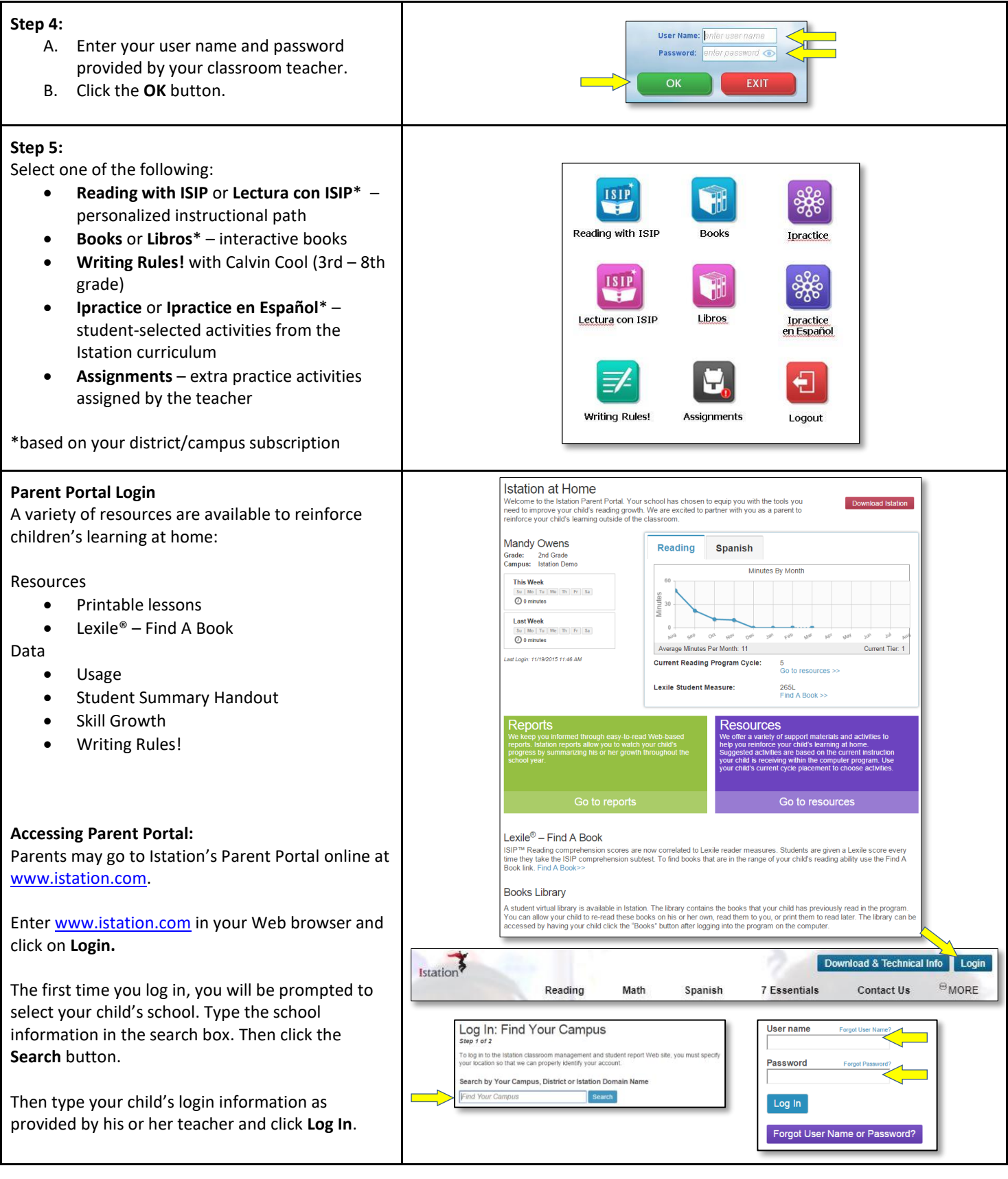

Non-transferable license:

ref: 5/22/2018-8463058